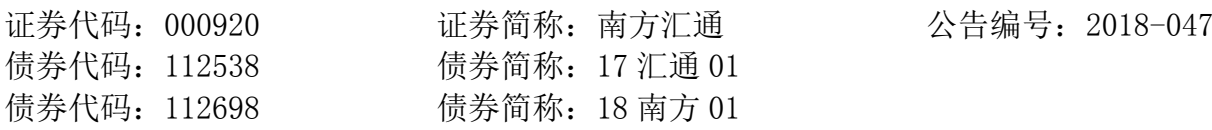

## 南方汇通股份有限公司

## 关于召开公司 2018 年第二次临时股东大会的提示性公告

 本公司及其董事会全体成员保证信息披露内容的真实、准确、完整,没有虚假记载、 误导性陈述或重大遗漏。

南方汇通股份有限公司(简称"公司")于 2018 年 11 月 6 日在"巨潮资 讯网"(网址:www.cninfo.com.cn)和《证券时报》刊载了《南方汇通股份 有限公司关于召开公司 2018 年第二次临时股东大会的通知》(公告编号: 2018-046)。现就此次股东大会会议的有关事项提示公告如下:

一、 召开会议基本情况

(一)股东大会届次:2018 年第二次临时股东大会。

(二)召集人:公司董事会。

(三)本次股东大会会议召开符合有关法律、行政法规、部门规章、规 范性文件和公司章程的规定。

(四)召开方式:本次股东大会采取现场投票、网络投票相结合的方式。 公司将通过深圳证券交易所交易系统和互联网投票系统向公司股东提供网 络形式的投票平台,公司股东可以在下述网络投票时间内通过深圳证券交易 所的交易系统或互联网投票系统行使表决权。

(五)召开时间

1、现场会议召开时间:2018 年 11 月 21 日上午 9:30。

2、网络投票时间:

(1)通过交易系统进行网络投票的时间为 2018 年 11 月 21 日上午 9:30-11:30,下午 1:00-3:00;

(2)通过互联网投票系统进行网络投票的具体时间为 2018 年 11 月 20 日下午 3:00 至 2018 年 11 月 21 日下午 3:00 的任意时间。

(六)股权登记日:2018 年 11 月 13 日

(七)出席会议对象

1、在股权登记日收市后在中国证券登记结算有限公司深圳分公司登记在 册的本公司全体股东均有权参加本次股东大会;

2、股东可委托授权代理人出席会议和参加表决,该受托人不必是公司股

东;

3、公司董事、监事、高级管理人员,见证律师;

4、根据相关法规应当出席股东大会的其他人员。

(八)现场会议召开地点:贵州省贵阳市乌当区高新路 126 号公司办公 楼一楼会议室。

二、会议事项

(一)审议《关于与中车财务有限公司续签金融服务协议的议案》。

具体情况详见刊载于《证券时报》及"巨潮资讯网"(www.cninfo.com.cn) 的《关于与中车财务有限公司续签金融服务协议的公告》(公告编号: 2018-045)。涉及本事项的关联股东须回避表决。

(二)审议《关于控股股东向公司提供财务资助的议案》。

具体情况详见刊载于《证券时报》及"巨潮资讯网"的《关于控股股东 向公司提供财务资助的公告》(公告编号:2018-040)。涉及本事项的关联股 东须回避表决。

三、提案编码

本次股东大会提案编码示例表

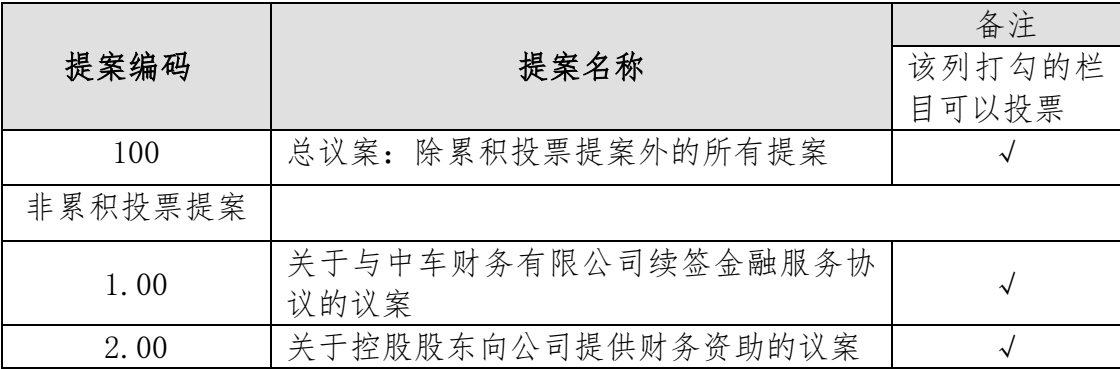

四、出席现场会议的方法

(一)登记方式

拟出席会议股东持身份证明、证券账户卡办理出席会议登记手续,异地 股东可用信函或传真登记。

(二)登记时间

2018年11月14日,上午 9:30至11:30,下午 13:30至 15:30。

(三)登记地点

贵州省贵阳市乌当区高新路 126 号南方汇通股份有限公司董事会办公 室。

(四)受托行使表决权人登记时和表决前需提交的文件

受托行使表决权人持身份证、授权委托书(请参考附件)、委托人证券账 户卡、委托人身份证明办理登记手续,表决前应提交授权委托书原件。

(五)会议联系方式

联系人:张小滨。

联系电话: (0851) 84470866。

传真: (0851) 84470866。

通讯地址:贵州省贵阳市乌当区高新路 126 号南方汇通股份有限公司 董事会办公室。

邮政编码:550017。

(六)会议费用

本次现场会议的出席会议者食宿、交通费用自理。

(七)会议期限一天。

(八)授权委托书(样本)见本公告附件 1。

五、参与网络投票的方法和程序

股 东 可 以 通 过 深 交 所 交 易 系 统 和 互 联 网 投 票 系 统 ( 地 址 为 http://wltp.cninfo.com.cn)参加投票。网络投票程序见本公告附件 2。

六、备查文件

(一)召集本次股东大会的第五届董事会第十九次会议会议纪要;

(二)深交所要求的其他文件。

南方汇通股份有限公司董事会 2018 年 11 月 15 日 附件 1:

## 南方汇通股份有限公司 **2018** 年第二次临时股东大会授权委托书 (样本)

兹全权委托 先生(女士)代表本人(本单位)出席南方汇通股份有限公司 2018 年第二次临时股东大会,并行使表决权。

本人(本单位)对本次会议审议事项的表决意见如下:

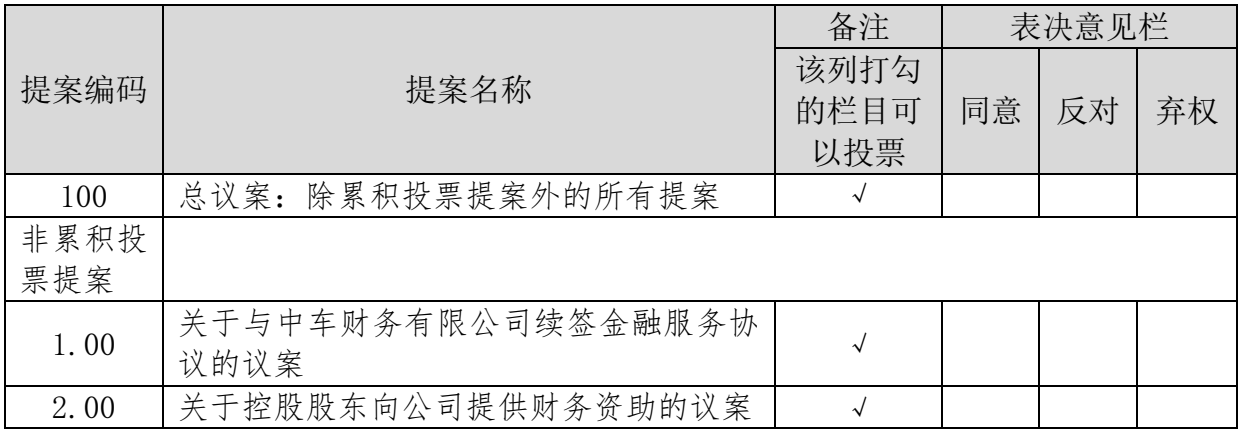

说明:请在相应表决意见栏内打"√"。

委托人签名(盖章): 委托人身份证号码(或法人营业执照号码): 委托人股东帐号: 委托人持股数量: 受托人签名: 受托人身份证号码: 委托日期: 年 月 日 委托有效期限:

附件 2:

## 参加网络投票的具体操作流程

一、网络投票的程序

1.投票代码与投票简称

投票代码为"360920",投票简称为"汇通投票"。

2.填报表决意见

(1)填报表决意见:同意、反对、弃权;

(2)股东对总议案进行投票,视为对除累积投票议案外的其他所有议案表达相同 意见。在股东对同一议案出现总议案与分议案重复投票时,以第一次有效投票为准。如 股东先对分议案投票表决,再对总议案投票表决,则以已投票表决的分议案的表决意见 为准,其他未表决的议案以总议案的表决意见为准;如先对总议案投票表决,再对分议 案投票表决, 则以总议案的表决意见为准。

二、通过深交所交易系统投票的程序

1.投票时间: 2018 年 11 月 21 日的交易时间,即 9:30—11:30 和 13:00—15:00。 2.股东可以登录证券公司交易客户端通过交易系统投票。

三、通过深交所互联网投票系统投票的程序

1.互联网投票系统开始投票的时间为 2018 年 11 月 20 日(现场股东大会召开前一日) 下午 3:00,结束时间为 2018 年 11 月 21 日(现场股东大会结束当日)下午 3:00。

2.股东通过互联网投票系统进行网络投票,需按照《深圳证券交易所投资者网络服 务身份认证业务指引(2016年修订)》的规定办理身份认证,取得"深交所数字证书" 或"深交所投资者服务密码"。具体的身份认证流程可登录互联网投票系统 http://wltp.cninfo.com.cn 规则指引栏目查阅。

3. 股 东 根 据 获 取 的 服 务 密 码 或 数 字 证 书 , 可 登 录 http://wltp.cninfo.com.cn 在规定时间内通过深交所互联网投票系统进行投票。

- 5 -